# **código de bônus na betano**

- 1. código de bônus na betano
- 2. código de bônus na betano :jogo para ganhar dinheiro de verdade no pix
- 3. código de bônus na betano :bwin 50 euro bonus

## **código de bônus na betano**

#### Resumo:

**código de bônus na betano : Bem-vindo ao mundo das apostas em centrovet-al.com.br! Inscreva-se agora e ganhe um bônus emocionante para começar a ganhar!**  contente:

### **Como Funciona as Apostas no Betano: Uma Guia Completa**

No mundo dos jogos de azar online, as apostas estão se tornando cada vez mais populares. Dentre as muitas opções disponíveis, o Betano é uma plataforma que vem ganhando destaque. Mas como funciona exatamente? Neste artigo, vamos explicar como fazer apostas no Betano e dar dicas para aumentar suas chances de ganhar.

### **O que é o Betano?**

Antes de entrarmos em código de bônus na betano detalhes sobre como fazer apostas no Betano, é importante entender o que é exatamente o Betano. Trata-se de uma plataforma de jogos de azar online que oferece esportes virtuais, casino e, claro, apostas desportivas. Com uma interface intuitiva e fácil de usar, o Betano é uma ótima opção para quem deseja fazer apostas online.

#### **Como Fazer Apostas no Betano**

Agora que você sabe o que é o Betano, é hora de aprender como fazer apostas nele. Primeiro, é necessário criar uma conta na plataforma. Depois, basta escolher o esporte ou evento desejado e escolher a opção de apostas. Em seguida, insira o valor desejado em código de bônus na betano R\$ e confirme a aposta. É fácil, rápido e seguro.

#### **Dicas para Apostas no Betano**

Para aumentar suas chances de ganhar no Betano, é importante seguir algumas dicas. Em primeiro lugar, é fundamental fazer apostas com moderção e nunca apostar dinheiro que não possa se dar ao luxo de perder. Em segundo lugar, estude as equipes e jogadores antes de fazer suas apostas. Por fim, aproveite as promoções e ofertas especiais do Betano para aumentar suas chances de ganhar.

#### [aposta hoje dicas](https://www.dimen.com.br/aposta-hoje-dicas-2024-07-19-id-4424.pdf)

Como fazer o download do aplicativo Betano no seu aparelho Android O aplicativo móvel Betano está agora disponível para download, tornando as suas experiências de apostas esportivas ainda mais práticas e divertidas. Siga os passos abaixo para fazer o download e instalar o aplicativo Betano em seu dispositivo Android. Visite o site da Betano em /crazy-roleta-2024-07-19-id-22791.html.

Desça até o final da página e clique em "Mobile Apps".

Procure a seção "Aplicativo para Android" e clique em "Download" ou acesse o link de download em /sp0rting-bet-2024-07-19-id-45796.html.

Seu aparelho Android iniciará automaticamente o processo de download do arquivo APK. Clique em "Instalar" para completar o processo na código de bônus na betano tela inicial do aparelho.

Aguarde a conclusão do download e do processo de instalação será iniciado automaticamente. Parabéns! Agora você já pode aproveitar a melhor experiência de apostas usando o recéminstalado Betano App.

Observação:

A compatibilidade do aplicativo Betano com seu aparelho Android está sujeita à avaliação da versão da plataforma e dos recursos do seu dispositivo.

Esperamos que este guia seja útil para ajudá-lo a configurar facilmente o seu aplicativo Betano. Caso você enfrente quaisquer dificuldades no processo, entre em contato conosco para obter assistência adicional. Nosso departamento de atendimento ao cliente estará encantado em ajudálo. Nosso endereço de e-mail está localizado na página /bet3265-2024-07-19-id-9117.html. Boa sorte e divirta-se ao apostar!

Informação:

Este artigo foi escrito com a parceria do site /betano-android-2024-07-19-id-10279.html e de ajuda de seu ícone de ajuda, em resposta a frequentes consultas sobre o assunto "betano apk download"

em nosso site sobre jogos e apostas.

Este guia será automaticamente convertido nas demais línguas que prestamos o serviço: [inglês]

[espanhol]

[francês]

[alemão]

[italiano]

[será adicionados mais idiomas sobre demanda]

Esperanto:

altu- en la oficiala lingvo de la Monda Esperanto-Asocio

/betâno-app-2024-07-19-id-10363.pdf pou por esploradi la loktan ideon el la Aplikacio Betano Fulfulde/Pulaar: Bon fareedàku ibare mu a Betano apk e-tassena wacceedanja.

# **código de bônus na betano :jogo para ganhar dinheiro de verdade no pix**

O Betano oferece aos seus usuários a possibilidade de fazer apostas esportivas em código de bônus na betano eventos ao vivo, além de outras opções como live streaming, cassino ao vivo e resultados em código de bônus na betano tempo real. Essa plataforma complete permite que os apostadores fiquem conectados a todos os eventos esportivos importantes, oferecendo uma experiência única.

Betano ao Vivo: O Que Tem a Oferecer?

Com o

Betano ao vivo

, é possível acompanhar eventos esportivos e realizar apostas simultâneas. Além disso, alguns dos pontos fortes da plataforma são:

# **código de bônus na betano**

Você está procurando uma maneira de obter o código promocional Betano? Não procure mais! Neste artigo, vamos guiá-lo através do processo da obtenção e uso dele para desfrutar dos

benefícios que oferece.

### **código de bônus na betano**

O código promocional Betano é um único que oferece aos novos usuários a chance de obter desconto na primeira compra. Esse Código pode ser usado para receber uma certa porcentagem da código de bônus na betano aquisição, frete grátis ou outros benefícios;

#### **Como obter o código promocional Betano?**

Obter o código promocional Betano é fácil. Aqui estão os passos a seguir:

- 1. Vá para o site Betano e clique na guia "Promoções".
- 2. Desça até a seção "Novo cliente" e clique no botão "Obter código".
- 3. Uma janela pop-up aparecerá com o código promocional. Copie e salve a imagem do seu cartão de crédito,

### **Como usar o código promocional Betano?**

Usar o código promocional Betano é simples. Veja como fazer isso:

- 1. Vá para o site Betano e selecione os itens que você deseja comprar.
- 2. Vá para a página de checkout e insira o código promocional no campo designado.
- Clique em código de bônus na betano "Aplicar" para aplicar o código, e você verá os 3. descontos ou benefícios instantaneamente.

#### **Dicas e truques para usar o código promocional Betano.**

Aqui estão algumas dicas e truques para ajudá-lo a tirar o máximo proveito do código promocional Betano:

- Use o código assim que possível. O Código tem uma data de validade, então use-o antes do fim da tarde demais!
- O código só pode ser usado uma vez por conta, portanto certifique-se de usálo na código de bônus na betano primeira compra.
- Combine o código promocional com outros descontos ou vendas para maximizar suas economias.

# **código de bônus na betano**

Em conclusão, obter o código promocional Betano é fácil e direto. Basta seguir os passos descritos acima para aproveitar as vantagens do Código de Promoção da betana ndia (Betanos)! Lembre-se que você deve usá -lo sabiamente com cuidado a fim tirar proveito disso tudo: Happy shoppings!!

### **código de bônus na betano :bwin 50 euro bonus**

**Nota do editor: Esta série de viagens foi, ou é, patrocinada pelo país que ela destaca. Mantemos o controle total sobre o assunto, a reportagem e a frequência dos artigos e {sp}s**

# **dentro do patrocínio, cumprindo nossa política.**

### **Existem ditos mais de 200 tipos de mangas crescidas na Tailândia.**

Mas quando se trata de criar um dos doces preferidos do país, khao nieow mamuang,conhecidos no resto do mundo como manga com arroz doce,conhecedores dizem que poucas variedades farão.

Um dessert incrivelmente simples,com fatias de manga doces e maduras postas ao lado de um monte de arroz doce e coberto com uma creme baseada código de bônus na betano leite de coco e um ligeiro amontoado de grãos de feijão-mungo amarelos.

Se for feito direito,o resultado é pura magia,o equilíbrio perfeito de sabores e texturas.

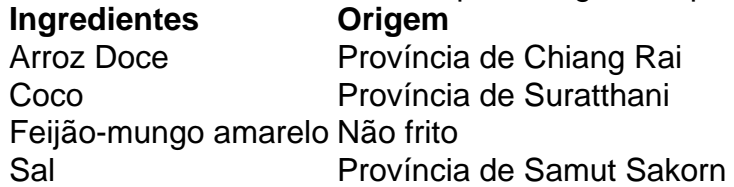

Embora as mangas jogam o papel principal emkhao nieow mamuang,os outros ingredientes também são igualmente importantes, diz Varee.

Na código de bônus na betano loja,eles usam grãos de arroz doce selecionados especificamente da província mais setentrional da Tailândia,Chiang Rai.cocos vêm da província de Suratthani, no sul, como eles têm que ter um sabor intenso que complementa o arroz doce.Os grãos de feijãomungo amarelo são assados,não fritos,para dar ao prato um ligeiro crocante.

"Ainda o sal usado na creme,ordene-o da província de Samut Sakorn",ela diz,referindo-se a uma província costeira a sul de Bangkok.

### **Referências:**

- [bonus novibet como funciona](/bonus-novibet-como-funciona-2024-07-19-id-14372.html)
- [todas casa de apostas](/todas-casa-de-apostas-2024-07-19-id-47655.html)

Author: centrovet-al.com.br Subject: código de bônus na betano Keywords: código de bônus na betano Update: 2024/7/19 8:14:18